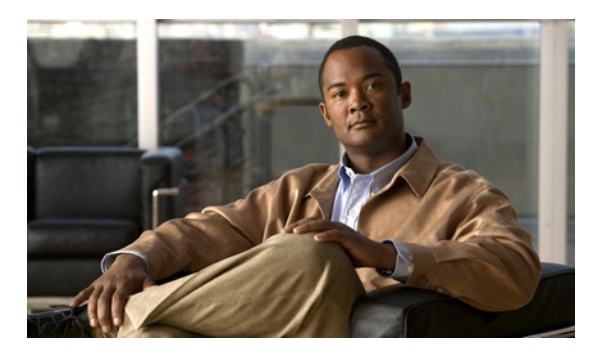

**INDEX**

## **A**

About link **4-2** ActiveX controls **4-2**

## **B**

brightness **4-5**

# **C**

camera

*See* IP camera Camera Video/Control window accessing **4-5** description **4-2** displaying **4-2** connecting, to the IP camera for the first time **3-1** PC requirements for **3-1** contrast **4-6**

## **D**

DHCP, obtaining IP address through **3-1**

#### **F**

factory reset **4-4** focus/zoom accessing controls **4-8** controls **4-8**

#### **G**

GPIO terminal block **2-7**

## **H**

help, for IP camera windows **4-2** Home window description **4-2** displaying **4-1** HTTP, allowing access through **3-2**

## **I**

installing GPIO terminal block **2-7** IP camera **2-1** mounting to ceiling or wall **2-4** warnings **2-1** waterproof connector **2-6** IP address default for IP camera **3-1** obtaining from DCHP server **3-1** IP camera accessing through a web browser **3-1** connecting to for the first time **3-1** installation **2-1** GPIO terminal block **2-7** mounting to ceiling or wall **2-4** warnings **2-1** waterproof connector **2-6** logging out of **4-2** panning **4-6**

**Cisco Video Surveillance 7030 IP Camera Installation Guide**

powering off **4-4** powering on **4-4** tilting **4-6** windows **4-2**

## **L**

live video

viewing through home window **4-5** through third-party device or software **4-5** *See also* video log out, of IP camera **4-2**

#### **M**

motion detection accessing controls **4-7** controls **4-7** enabling **4-7** sensitivity **4-7, 4-8** threshold **4-7, 4-8** mounting to ceiling or wall **2-4**

## **P**

panning **4-6** password requirements for **3-2** password, requirements for **3-2** power adapter **2-1** powering off the IP camera **4-4** powering on the IP camera **4-4** Power over Ethernet (PoE) **2-1** Power over Ethernet (PoE) **2-1**

## **R**

```
rebooting, IP camera 4-4
Refresh link 4-1
reset
    factory default values 4-4
    reboot 4-4
```
# **S**

saturation **4-6** sensitivity, for motion detection **4-7, 4-8** Setup window description **4-2** displaying **4-2** sharpness **4-6**

## **T**

terminal block **2-7** threshold, for motion detection **4-7, 4-8** tilting **4-6**

# **V**

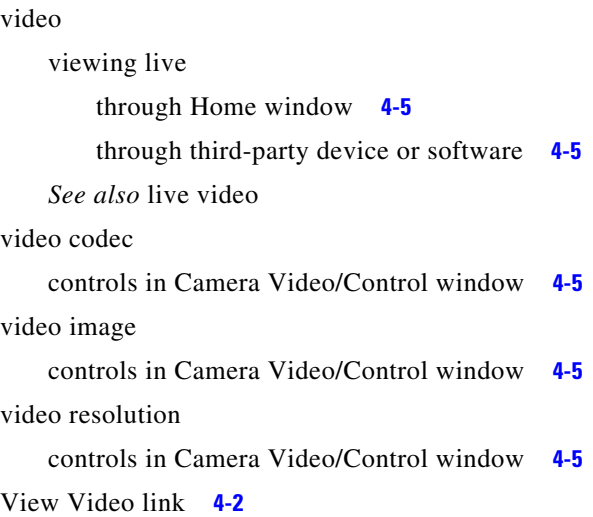

## **W**

warnings before installation **2-1** waterproof connector **2-6**

# **Z**

zoom

accessing controls **4-8** zoom controls **4-8**

**Index**

П

 $\overline{\phantom{a}}$